# **como excluir conta pixbet**

- 1. como excluir conta pixbet
- 2. como excluir conta pixbet :jogos sem pagar
- 3. como excluir conta pixbet :esportes da sorte so

# **como excluir conta pixbet**

#### Resumo:

**como excluir conta pixbet : Bem-vindo a mka.arq.br! Registre-se agora e desbloqueie um mundo de oportunidades com nosso bônus!** 

### contente:

Bem-vindo ao Bet365, a melhor casa de apostas online do Brasil. Aqui você encontra uma ampla variedade de mercados de apostas, odds competitivas e promoções exclusivas. Faça seu cadastro agora mesmo e comece a apostar!

O Bet365 é a casa de apostas online mais popular do Brasil, e por boas razões. Eles oferecem uma ampla gama de mercados de apostas, incluindo futebol, basquete, tênis e muito mais. As odds são sempre competitivas e há uma variedade de promoções disponíveis para novos e antigos clientes.

pergunta: Por que o Bet365 é a melhor casa de apostas online do Brasil?

resposta: O Bet365 é a melhor casa de apostas online do Brasil por vários motivos, incluindo como excluir conta pixbet ampla gama de mercados de apostas, odds competitivas e promoções exclusivas.

pergunta: Quais são os mercados de apostas disponíveis no Bet365?

Quando um jogo é suspenso na PixBet, geralmente ocorre por alguma irregularidade ou problema técnico que impeça o normal desenrolar 3 do evento esportivo. A suspensão pode ser decida pela própria PixBet ou por outras entidades reguladoras, com o objetivo de 3 proteger os interesses dos jogadores e manter a integridade do mercado de apostas esportivas.

Quando um jogo é suspenso, a PixBet 3 costuma bloquear as apostas relacionadas ao mesmo para evitar que haja movimentação financeira baseada em informações privilegiadas ou em desinformação. 3 Além disso, a casa de apostas também costuma analisar a situação em detalhes antes de tomar uma decisão final sobre 3 o que fazer com as apostas que já haviam sido realizadas antes da suspensão.

Em alguns casos, a PixBet pode decidir 3 devolver o valor das apostas aos jogadores, enquanto em outros casos a casa de apostas pode optar por esperar o 3 término do jogo para definir o resultado das apostas. Todo o processo é regulado por leis e normas específicas, que 3 visam proteger os direitos dos jogadores e garantir a transparência e a integridade do mercado de apostas esportivas.

# **como excluir conta pixbet :jogos sem pagar**

Na plataforma sobre eleições aberta pelo Pixbet,o usuário poderá apostar em como excluir conta pixbet quem será o próximo presidente do Brasil. Apontado como o principal favorito nas últimas pesquisas, o candidato Luiz Inácio Lula da Silva (PT) aparece no momento com odd de 1.70. 16 de set. de 2024

A casa de apostas com o saque mais rápido do mundo, aposte, ganhe e receba em como excluir conta pixbet minutos por PIX. Rápido e fácil. Aposte em como excluir conta pixbet várias modalidades.Palpite Grátis·Blog·Fale conosco

A casa de apostas com o saque mais rápido do mundo, aposte, ganhe e receba em como excluir conta pixbet minutos por PIX. Rápido e fácil. Aposte em como excluir conta pixbet várias

modalidades. Palpite Grátis·Blog·Fale conosco

Fundada na Paraba pelo empresrio Ernildo Jnior, h mais de dez anos, a Pixbet uma das maiores casas de apostas do Pas.

Bnus Pixbet: Ganhe at R\$ 600\n\n O depsito mnimo para ter direito ao bnus de R\$ 10. Na hora de fazer o depsito, preciso incluir o cdigo PIXBET600. O bnus somente pode ser usado em como excluir conta pixbet apostas esportivas. Para sacar os ganhos, preciso cumprir um rollover de 10x o valor do bnus.

# **como excluir conta pixbet :esportes da sorte so**

# **como excluir conta pixbet**

# **O Fundo de Garantia do Tempo e Serviço (FGTS)**

O Fundo de Garantia do Tempo e Serviço (FGTS) é um fundo criado pelo governo brasileiro para proteger os trabalhadores despedidos sem justa causa. Ele é alimentado por uma determinada porcentagem do salário de cada trabalhador, equivalente a 8% do salário bruto. O objetivo é garantir que, ao longo do tempo, os trabalhadores acumulem juros e possam contar com uma renda extra no futuro.

## **O que acontece quando um trabalhador se aposenta?**

Quando um trabalhador se aposenta, ele tem duas opções principais para seu FGTS:

- **Esvaziar o FGTS:** o trabalhador pode solicitar o total acumulado no fundo. Isso resultará em como excluir conta pixbet uma receita única, mas o trabalhador deixará de acumular juros no futuro.
- Mantê-lo no FGTS: o trabalhador pode manter seu FGTS no fundo e continuar acumulando juros. Essa opção pode resultar em como excluir conta pixbet uma quantia maior de dinheiro ao longo do tempo.

#### **Em termos simples, temos:**

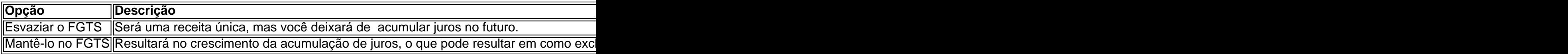

## **O que deve ser feito?**

Antes de decidir sobre a utilização do seu FGTS, é recomendável consultar um especialista financeiro ou um plano de previdência. Eles podem ajudar a decidir qual é a melhor opção a partir da como excluir conta pixbet situação financeira pessoal.

## **Perguntas frequentes**

Posso utilizar o FGTS como garantia para um empréstimo?

Sim, é possível usar o FGTS como garantia ao solicitar um empréstimo bancário. Qual é a taxa de juros do FGTS?

A taxa de juros do FGTS varia e depende do governo.

O FGTS é um python um fundo seguro?

Sim, o FGTS é um fundo seguro, administrado pelo governo federal.

Author: mka.arq.br

Subject: como excluir conta pixbet

Keywords: como excluir conta pixbet

Update: 2024/7/14 3:24:05